## Terminology

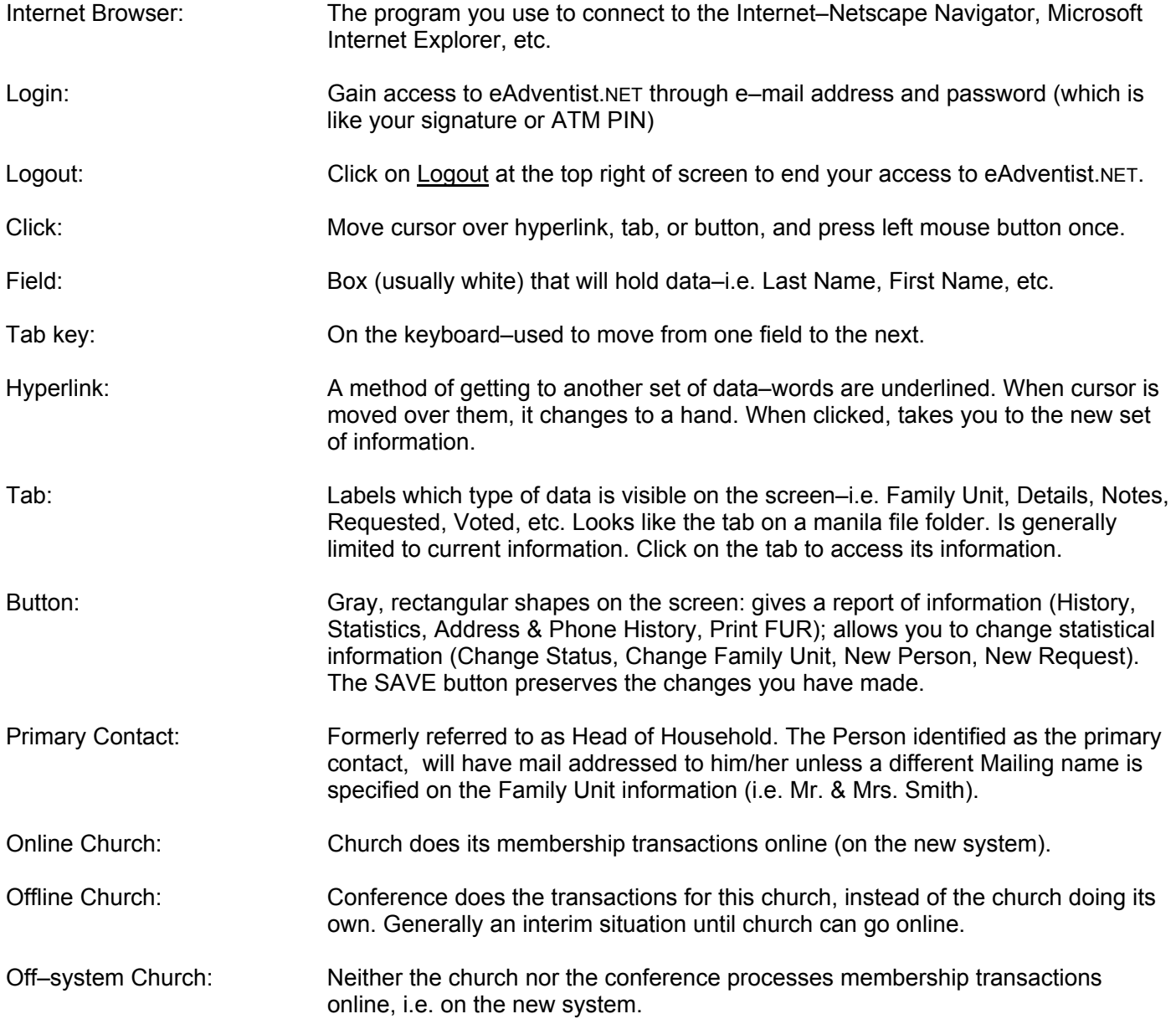